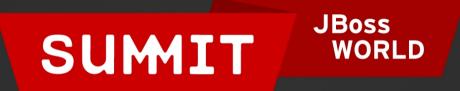

# LEARN. NETWORK. EXPERIENCE OPEN SOURCE.

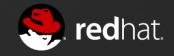

Migrating Services to JBoss Enterprise Application Platform 6

Rich Raposa JBoss Curriculum Manager, Red Hat 06.29.12

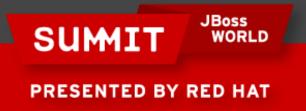

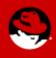

#### **Standalone Mode**

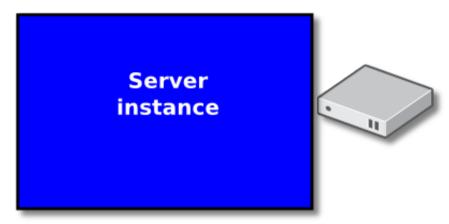

#### **Domain Mode**

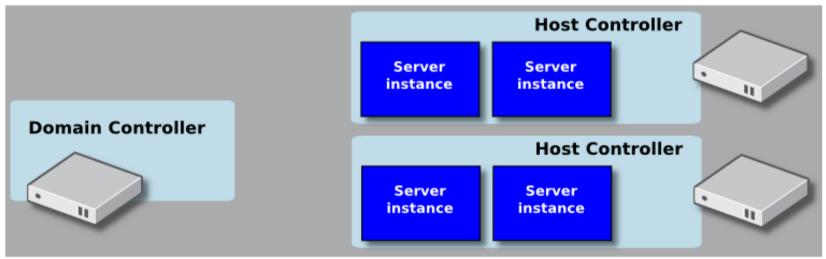

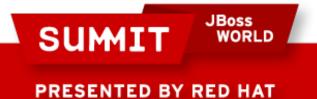

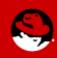

#### An Example of a Domain

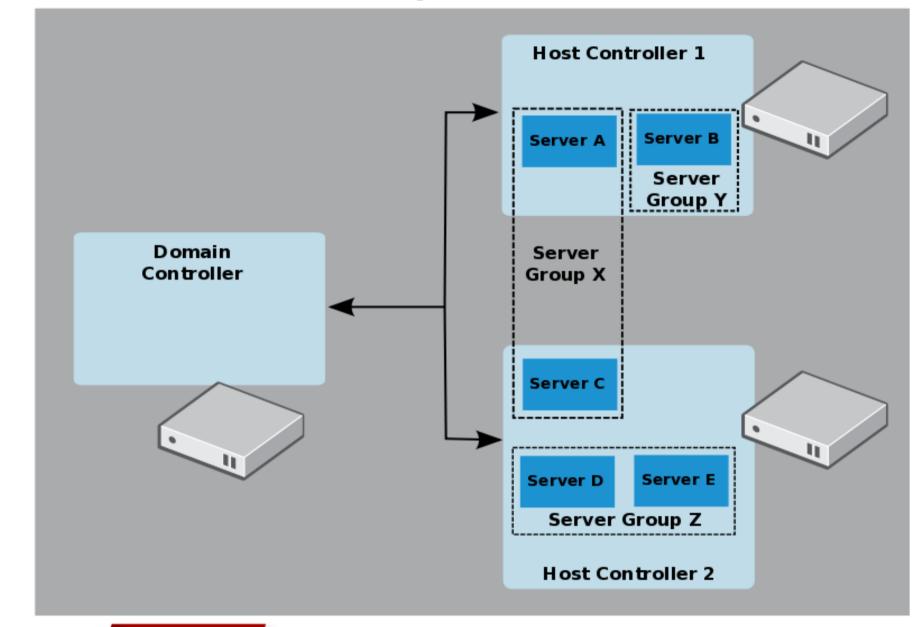

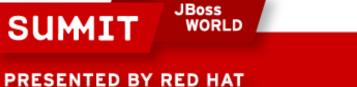

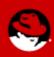

### **Administering EAP 6**

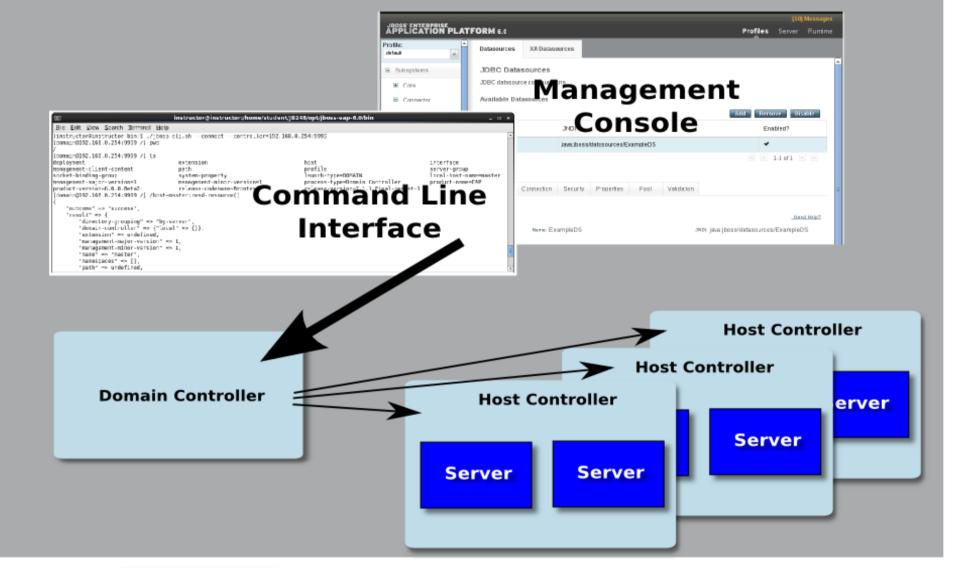

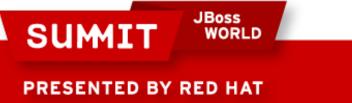

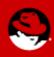

## **Migrating Services**

- Datasources
- Logging
- Security
- JVM Configuration
- The Web Subsystem

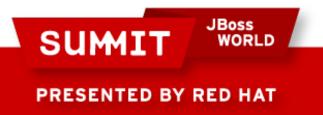

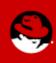

#### Datasources

- EAP 5 and earlier:
  - \*-ds.xml file placed in /deploy folder

- EAP 6
  - The datasources
     subsystem
  - Configured in standalone.xml or domain.xml

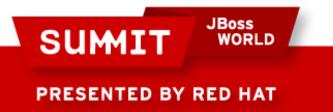

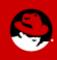

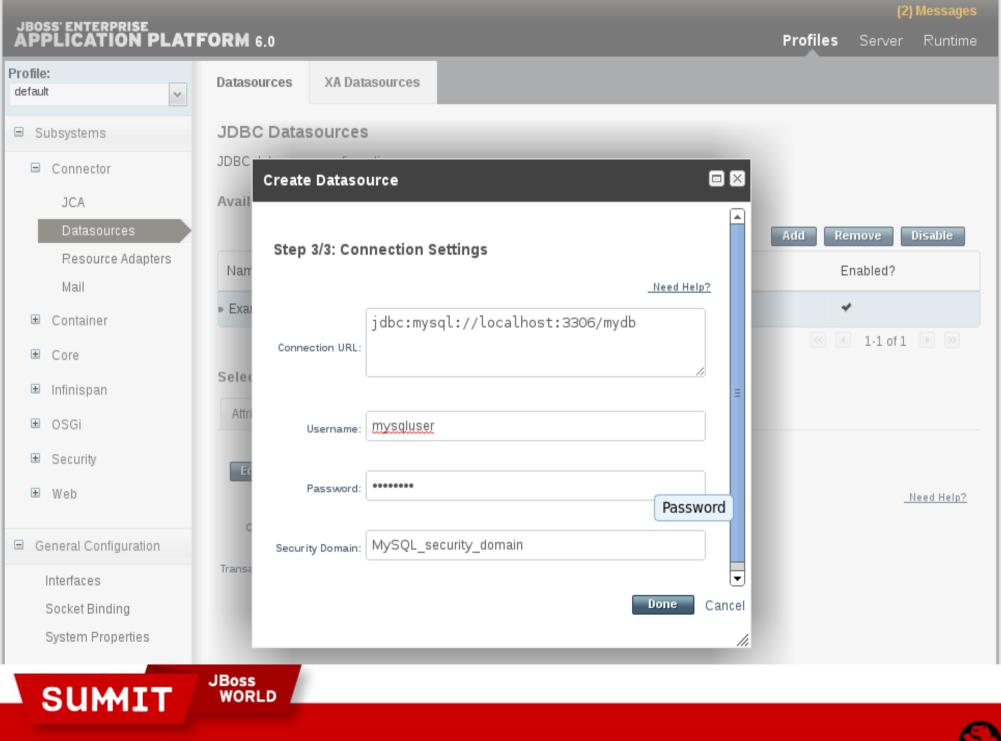

## Using the CLI:

/profile=default/subsystem=datasources/data-source=my\_DS:add( jndi-name="java:jboss/myDS", connection-url="jdbc:mysql://localhost:3306/mydb", driver-name="com.mysql", transaction-isolation=TRANSACTION READ COMMITTED, min-pool-size=5, max-pool-size=20, pool-prefill=true, user-name=mysqluser, password=test, prepared-statements-cache-size=32, share-prepared-statements=true, blocking-timeout-wait-millis=60000, idle-timeout-minutes=20

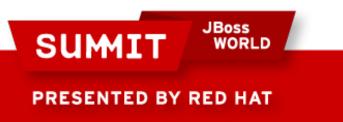

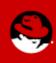

## Logging

- In EAP 5:
  - conf/jboss-log4j.xml file
- In EAP 6:
  - The logging subsystem
  - Configured in standalone.xml or domain.xml

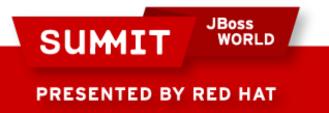

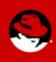

|                                                                                                    |                                               |         |                 | (3) Me:   |          |            |  |
|----------------------------------------------------------------------------------------------------|-----------------------------------------------|---------|-----------------|-----------|----------|------------|--|
| JBOSS' ENTERPRISE<br>APPLICATION PLAT                                                                            | FORM 6.0                                      |         |                 | Profiles  | Server   | Runtime    |  |
| Profile:<br>default                                                                                              | Root Logger Log Categories                    | Handler |                 |           |          |            |  |
| <ul> <li>Subsystems</li> <li>Connector</li> <li>Container</li> </ul>                                             | Log Categories<br>Defines a logger category.  |         |                 |           | Add F    | Remove     |  |
| Core                                                                                                    | Name                                          |         |                 | Log Level |          |            |  |
| Logging                                                                                                    | ▶ com.arjuna                                  |         |                 | WARN      |          |            |  |
| Threads                                                                                                    | jacorb                                        |         |                 | WARN      |          |            |  |
| XML                                                                                                    | jacorb.config                                 |         |                 | ERROR     |          |            |  |
| Config Admin                                                                                                    | org.apache.tomcat.util.modeler                |         |                 | WARN      |          |            |  |
| <ul> <li>Infinispan</li> <li>OSGi</li> <li>Security</li> </ul>                                                   | Details<br>Attributes Handlers                |         |                 |           | 1-4 of 5 | ► »        |  |
| ₩ Web                                                                                                    | Edit                                          |         |                 |           | _        | Need Help? |  |
| <ul> <li>General Configuration</li> <li>Interfaces</li> <li>Socket Binding</li> <li>System Properties</li> </ul> | Name: COM.arjuna<br>Use Parent Handlers: true |         | Log Level: WARN | 4         |          |            |  |

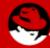

### Security

- In EAP 5:
  - conf/login-config.xml file
- In EAP 6:
  - The security subsystem
  - Configured in standalone.xml or domain.xml

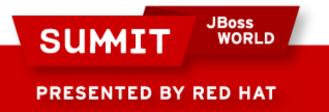

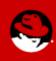

|                       |                                                                                    |        |          |        | (3) Messages |  |
|-----------------------|------------------------------------------------------------------------------------|--------|----------|--------|--------------|--|
| APPLICATION PLATE     | ORM 6.0                                                                            |        | Profiles | Serve  | r Runtime    |  |
| Profile:<br>default   | Security Domains                                                                   |        |          |        |              |  |
| default               |                                                                                    |        |          |        |              |  |
| Subsystems            |                                                                                    |        |          |        |              |  |
| Connector             | Security Domains                                                                   |        |          |        |              |  |
| ■ Container           | Registered security domains. Please select a domain to edit the security policies. |        |          |        |              |  |
| Core                  |                                                                                    |        |          | Add    | Remove       |  |
| Logging               | Name                                                                               | Option |          |        |              |  |
| Threads               | jboss-ejb-policy                                                                   | View → |          |        |              |  |
| JMX                   | jboss-web-policy                                                                   | View → |          |        |              |  |
| Config Admin          | other                                                                              | View → |          |        |              |  |
| 🗉 Infinispan          |                                                                                    |        | ≪ ◀      | 1-3 of | 3 🕨 🔛        |  |
| ⊞ OSGi                | Details                                                                            |        |          |        |              |  |
| ⊟ Security            | Attributes                                                                         |        |          |        |              |  |
| Security Subsystem    | Edit                                                                               |        |          |        |              |  |
| Security Domains      |                                                                                    |        |          |        | Need Help?   |  |
| . Web                 | Name: jboss-ejb-policy                                                             |        |          |        |              |  |
|                       | Cache Type: default                                                                |        |          |        |              |  |
| General Configuration |                                                                                    |        |          |        |              |  |
| Interfaces            |                                                                                    |        |          |        |              |  |
| Socket Binding        |                                                                                    |        |          |        |              |  |
| System Properties     |                                                                                    |        |          |        |              |  |
| CUMATE                | JBoss<br>WORLD                                                                     |        |          |        |              |  |
| SUMIT                 |                                                                                    |        |          |        |              |  |

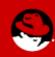

## **JVM Configuration**

- In EAP 5:
  - bin/run.conf file

- In EAP 6 Standalone mode:
  - standalone.conf file
- In EAP 6 **Domain** mode:
  - 1.Define a <jvm> in host.xml
  - 2.In domain.xml, a <server-group> can override a host's <jvm>
  - 3.In host.xml, a <server> can override a server group's <jvm>

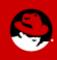

PRESENTED BY RED HAT

SUMIT

JBoss

|                                        |                                                        |           |                                    |                    |            | (3)          | Messages   |
|----------------------------------------|--------------------------------------------------------|-----------|------------------------------------|--------------------|------------|--------------|------------|
| JBOSS' ENTERPRISE<br>APPLICATION PLATE | <b>ORM</b> 6.0                                         |           |                                    | P                  | rofiles    | Server       | Runtime    |
| Host<br>master v                       | JVM Configurations                                     |           |                                    |                    |            |              |            |
| E Server                               | Host JVM Config                                        | jurations |                                    |                    |            |              |            |
| Server Configurations<br>Server Groups | These JVM configuratio<br>name.<br>Available JVM Confi |           | rver on a host. JVM configurations | can be assigned to | o server c | onfiguration | by         |
| Host Settings                          |                                                        |           |                                    |                    | (          | Add          | lemove     |
| JVM Configurations                     | Name                                                   |           |                                    |                    |            |              |            |
| Host Properties                        | ▶ default                                              |           |                                    |                    |            |              |            |
|                                        |                                                        |           |                                    |                    |            | 1-1 of 1     |            |
|                                        | Selection                                              |           |                                    |                    |            |              |            |
|                                        | Edit                                                   |           |                                    |                    |            |              |            |
|                                        |                                                        |           |                                    |                    |            | _!           | Need Help? |
|                                        | Name: de                                               | fault     |                                    |                    |            |              |            |
|                                        | Heap Size: 64                                          | m         | Max Heap                           | Size: 256m         |            |              |            |
|                                        | Permgen Size: 25                                       | 6m        | Max Permgen                        | size: 256m         |            |              |            |
|                                        |                                                        |           |                                    |                    |            |              |            |

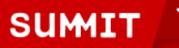

JBoss WORLD

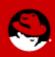

### **The Web Subsystem**

- In EAP 5:
  - Ports and network addresses are defined, well, basically all over the place!

• In EAP 6:

- 1. The web subsystem
- 2.<interface> definitions
- 3.<socket-binding-group> definitions
- Configured in standalone.xml; or domain.xml and host.xml for Domain mode

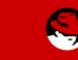

PRESENTED BY RED HAT

SUMIT

JBoss

|                               |                         |                         |                     |          | (3)    | Messages    |
|-------------------------------|-------------------------|-------------------------|---------------------|----------|--------|-------------|
| APPLICATION PLAT              | FORM 6.0                |                         |                     | Profiles | Server | Runtime     |
| Profile:                      | Servlet                 |                         |                     |          |        |             |
| default 🗸                     |                         |                         |                     |          |        |             |
| Subsystems                    | Servlet/HTTP Co         | -                       |                     |          |        |             |
| <ul> <li>Connector</li> </ul> | The configuration of th | ie jboss.web subsystem. |                     |          |        |             |
| Container                     | Edit                    |                         |                     |          |        | Need Help?  |
|                               | Disabled?: fa           | عاده                    | Development?: false |          | _      | inced merp. |
| 🗉 Infinispan                  | Distance                |                         | bevelopment. Talae  |          |        |             |
| 🗉 OSGi                        | Instance ID:            |                         |                     |          |        |             |
| ■ Security                    | Advanced                |                         |                     |          |        |             |
| 🗏 Web                         |                         |                         |                     |          |        |             |
| Servlet/HTTP                  | Connectors Virtu        | ual Servers             |                     |          |        |             |
| Web Services                  |                         |                         |                     |          | Add    | temove      |
| General Configuration         | Name                    | Protocol                | Enabled?            |          |        |             |
| Interfaces                    | ► http                  | HTTP/1.1                | *                   |          |        |             |
| Socket Binding                | Edit                    |                         |                     |          |        |             |
| System Properties             |                         |                         |                     |          |        | Need Help?  |
|                               | Name: h                 | ttp                     | Socket Binding:     |          |        |             |
|                               | Protocol: H             | ITTP/1.1                | Scheme: http        |          |        |             |
|                               | Enabled?: tr            | rue                     |                     |          |        |             |
|                               | JBoss                   |                         |                     |          |        |             |
| SUMIT                         | WORLD                   |                         |                     |          |        |             |
| DDESENTED BV                  |                         |                         |                     |          |        | E           |

### **JB248: JBoss Application Administration I**

- Replaces our popular JB336 course
- Learn how to install, configure and manage EAP 6
- Covers the topics on the JBoss Certified Application Administrator (JBCAA) Exam
- Visit http://www.redhat.com/training for course schedule
- In development is JB348: JBoss Application Administration II, which will cover more advanced topics like HornetQ, Infinispan, clustering and performance tuning.

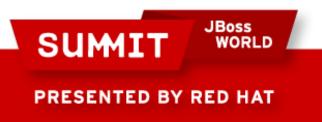

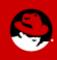

LIKE US ON FACEBOOK

www.facebook.com/redhatinc

**FOLLOW US ON TWITTER** www.twitter.com/redhatsummit

> TWEET ABOUT IT #redhat

## **READ THE BLOG**

summitblog.redhat.com

**GIVE US FEEDBACK** www.redhat.com/summit/survey

SUMIT JBoss WORLD

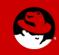